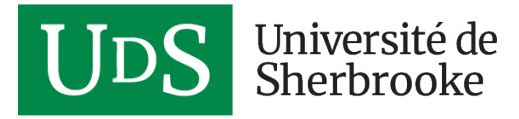

#### **FORMATION CONTINUE**

# CATIA V5 – SmarTeam Concepteur

# **PRÉSENTATION**

Cette formation est offerte par le [Centre de développement](https://www.usherbrooke.ca/cdpgenie/) [professionnel de la Faculté de génie](https://www.usherbrooke.ca/cdpgenie/) (CDP Génie)

## **Présentation**

- Se familiariser avec l'intégration SmarTeam et CATIA
- Se familiariser avec le cycle de vie des objets 3D
- Créer et modifier des pièces et produits CATIA en lien avec l'intégration SmarTeam
- Être capable de réaliser le cycle de vie d'un assemblage d'extraction 3DG et d'un dessin 2DG dans CATIA / SmarTeam

## **Public cible**

Concepteurs utilisant CATIA et SmarTeam dans le cadre de projets d'ingénierie de Production et Transport.

**Préalables :** Formation SmarTeam Navigation et formation « CATIA V5 Principes de base » réussie ou « CATIA V5 Mise à jour» réussie ou grande expérience récente avec CATIA V5.

### **Note**

#### **Précision sur le cours :**

Veuillez noter qu'il est strictement interdit d'enregistrer le contenu de la formation (photo, vidéo ou audio).

Cette formation est offerte en **formation à distance** via la plateforme **Teams**. Les instructions de connexion vous seront transmises avant la première séance.

DURÉE **14 heures**

TARIF RÉGULIER **1 240 \$**

TARIF PRÉFÉRENTIEL **1 125 \$**

OÙ ET QUAND **Dates à venir**

#### **En milieu de travail**

Communiquez avec nous pour offrir cette formation en privé à votre équipe.

#### **Renseignements**

[819 821-7571](#page--1-0)

[1 866 234-9355 \(sans](#page--1-0) [frais\)](#page--1-0)

Pour avoir plus d'informations sur l'utilisation de Teams, **[Cliquez ici](https://www.usherbrooke.ca/services-informatiques/repertoire/collaboration/office-365/teams/enseignement-a-distance/#c311254)**

#### **Guide**

[Bonnes pratiques de clavardage avec Teams](https://www.usherbrooke.ca/services-informatiques/fileadmin/sites/services-informatiques/documents/office365/Teams_enseignement_distance/bonnes_pratiques_clavardage.pdf) (UdeS)

## **CONTENU**

### **Contenu**

Intégration SmarTeam avec documents CATIA, intégration entre SmarTeam et Logesdes.

#### **Compétences développées :**

- Sauvegarder des documents produits avec CATIA dans SmarTeam.
- Localiser des documents produits dans SmarTeam et y apporter des modifications.
- Créer un produit d'extraction réservé dans Logesdes.
- Créer un dessin 2DG réservé dans Logesdes et projeter des vues.
- Amorcer un processus de mise en vigueur SmarTeam et Logesdes.

## **Approche pédagogique**

La formation est livrée sous forme d'exposés accompagnés de présentations applicatives. Les travaux pratiques incluront des exercices dirigés et autonomes.

## **PERSONNES FORMATRICES**

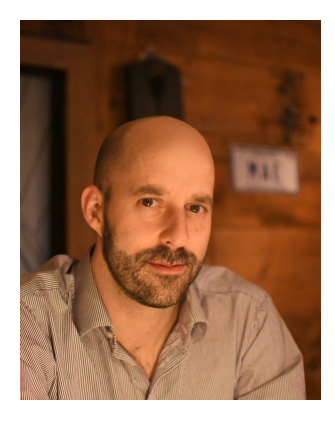

#### **EMMANUEL BOIVIN-MOREAU, ING.**

Gradué en génie mécanique avec une spécialisation en aérospatial, Emmanuel Boivin-Moreau a travaillé pendant 14 ans en tant que consultant de CAO 3D dans l'équipe de IBM Canada et s'est spécialisé dans les produits de Dassault Systèmes tels que CATIA, SmarTeam et Enovia.

Ses mandats durant cette période furent très variés : administration de parc informatique; support aux usagers; déploiement et installation logiciel; formation du personnel.

Au fil des 8 dernières années, il a acquis une expertise dans le domaine énergétique et a été amené à travers le monde à titre de consultant, à présenter aux autres grands donneurs d'ordres hydroélectriques, les nouveaux développements en ingénierie civile d'Hydro-Québec.

Depuis 2009, Monsieur Boivin-Moreau occupe le poste de responsable des projets CATIA en support aux différents groupes d'ingénierie chez Hydro-Québec.

#### **FRÉDÉRIC PROVOST, ING.**

Diplômé de l'école Concordia en génie mécanique, Frédéric Provost travaille depuis 2010 chez Hydro-Québec à titre d'ingénieur CAO 3D dans l'unité Système d'information. Il s'est spécialisé dans l'utilisation et l'adaptation des logiciels de Dassault Systèmes tels que CATIA, DELMIA, CATIA Composer (3DVIA) et SmarTeam pour une utilisation dans l'optique BIM.

Il a développé une panoplie d'outils pour faciliter la conception 3D et a contribué au développement et à la mise en place des méthodologies et manuels de formation autant pour les besoins de conception que de chantier dans les domaines du génie de la construction, du génie civil, mécanique et électrique, ainsi que pour l'architecture.

## **TARIFS ET HORAIRE**

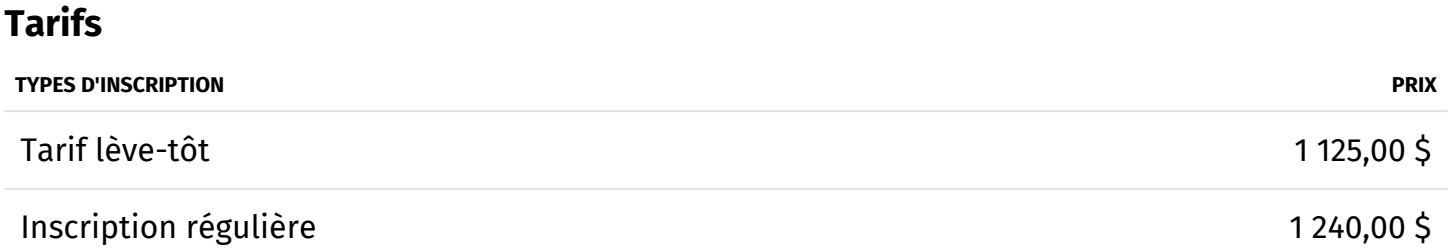

Note : Les prix indiqués sont pour une personne et ne comprennent pas les taxes.

Le coût de la formation inclut le matériel didactique en format électronique.

Par l'inscription à cette activité, vous donnez votre consentement pour :

- partager vos noms et coordonnées avec les autres participants;
- vous abonner au bulletin électronique du CDP Génie. Par la suite, si vous le désirez, vous pourrez vous désabonner facilement.

### [Politique d'annulation et d'abandon](https://www.usherbrooke.ca/formation-continue/a-propos/politique-annulation)

### **Horaire**

• 13 h à 16 h 30

# **ACCRÉDITATION OU PARTENARIAT**

## **Accréditation**

**Ordre des ingénieurs du Québec**

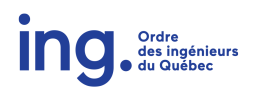

Dans la mesure où elles sont liées à l'exercice de vos activités professionnelles, nos activités de formation sont admissibles en vertu des articles 2 à 10 du [Règlement sur la formation continue obligatoire des](http://legisquebec.gouv.qc.ca/fr/ShowDoc/cr/I-9,%20r.%209/) [ingénieurs](http://legisquebec.gouv.qc.ca/fr/ShowDoc/cr/I-9,%20r.%209/) (RLRQ, c. I-9, r. 9) de l'OIQ.